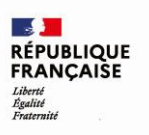

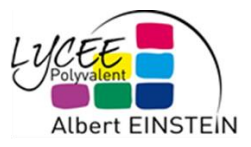

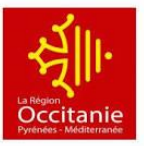

### **RESTAURATION**

Le prix du repas (ticket externe)

 $-4,10 \notin \hat{a}$  chaque repas pour les élèves au ticket

Le prix des forfaits élèves

- 540,96 € par an pour les élèves au forfait 5 jours
- 432,77 € par an pour les élèves au forfait 4 jours
- 324,58 € par an pour les élèves au forfait 3 jours

Les tarifs sont réajustés chaque année par le conseil d'administration, (variation de prix encadrée par la région). Tarifs en vigueur suite au CA du 5 décembre 2022.

Accès au restaurant scolaire et à la cafétéria

La carte région est nécessaire pour accéder au restaurant scolaire.

**Toute autre nourriture que celle servie au self ou à la cafétéria ne peut être consommée sur place sauf contrainte alimentaire médicale avec un Protocole d'Accueil Individualisé (PAI) à l'appui**.

*Paiement des repas*

### **Élèves au ticket :**

La carte fonctionne comme un porte-monnaie électronique. Le solde est donc automatiquement reporté d'une année sur l'autre ou en cas de changement de carte. La carte doit être suffisamment approvisionnée.

Pour connaître la somme présente sur la carte, vous pouvez vous connectez à l'espace restauration en ligne.

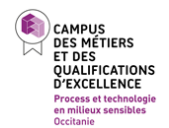

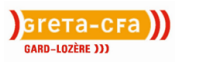

# **Élèves au forfait :**

Avec la carte Région les élèves déjeunent au self en fonction du nombre de jours du forfait enregistré lors de leur inscription.

#### *Les modes de paiement*

### **Le paiement en ligne**

Ce mode de paiement nécessite la création d'un compte sur l'adresse suivante :

<https://espacenumerique.turbo-self.com/Connexion.aspx?id=2090>

Une procédure est déposée en annexe.

Ce mode de paiement permet aux externes et aux personnels de créditer la carte Région afin de pouvoir déjeuner au self, à la cafétéria ou au restaurant pédagogique.

Les demi-pensionnaires peuvent également utiliser ce mode de paiement *uniquement pour* l'achat d'extras à la cafétéria, non inclus dans leur forfait.

Procédure ci-dessous pour la création du compte TURBOSELF

Un délai de quelques heures peut être nécessaire pour que le paiement soit pris en compte. Le service de paiement en ligne est sécurisé avec l'option 3Dsecure. Vous aurez donc besoin de votre téléphone portable (enregistré auprès de votre banque) pour valider le paiement.

Le compte turbo permet également :

- Le suivi du solde du compte.
- Le suivi des encaissements pour le trimestre en cours.
- Le suivi des repas pris (relevé des consommations) pour le trimestre en cours.

### **Règlement par chèque**

Les chèques, à l'ordre de « l'agent comptable du lycée Albert Einstein », sont à déposer sans enveloppe dans la boîte aux lettres située devant le bureau d'accueil du bâtiment D. Le nom, prénom et numéro de carte de l'élève doivent être indiqués au dos du chèque.

Attention, les délais peuvent être longs (jusqu'à 1 mois) pour que le chèque soit prélevé. Nous ne pouvons donc pas prévoir la date du prélèvement.

### **Règlement en espèces**

Les paiements en espèce doivent être faits au service de l'intendance :

➢ du site Vigan, bureau D001 de 7h30 à 13h et de 14h à 15h du lundi au jeudi et de 7h30 à 12h le vendredi.

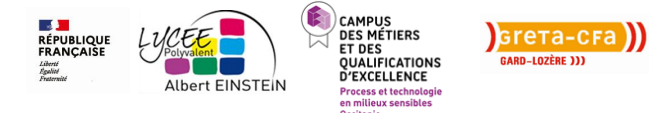

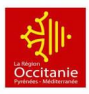

➢ du site Blum, service intendance de 8h à 13h les lundi, mardi, jeudi et vendredi, et de 8h à 12h30 le mercredi.

Un reçu sera remis.

## **Prélèvement sur les bourses**

Les bourses sont automatiquement prélevées pour le règlement de la restauration ou de l'internat. L'éventuel reliquat (montant de la créance moins le montant de la bourse) est soit reporté sur le trimestre suivant, soit reversé aux famille.

### **Le Virement bancaire**

À réception de l'avis aux familles, la facture peut être payée par virement bancaire. Les coordonnées bancaires de l'agent comptable du lycée Albert Einstein se trouvent sur ce document. Nous vous remercions de bien vouloir mettre en référence les nom et prénom de votre enfant ainsi que le numéro de créance.

## **Paiement des factures de demi-pension en ligne (TIPI)**

À réception de la facture, vous pouvez régler cette dernière en une seule fois ou de manière échelonnée en ligne. Cette modalité de paiement nécessite que vous vous connectiez avec vos identifiants personnels qui ont vous ont été transmis par le lycée (responsable légal). Si vous vous connectez avec les identifiants de votre enfant, vous ne pourrez pas accéder à ce menu.

Suivre la procédure en annexe.

*Distributeur de plateau*

Le restaurant scolaire est équipé d'un distributeur de plateau. Il suffit de présenter la carte au-dessus du boîtier, même sans la sortir du portefeuille. Pour éviter les oublis, la carte peut être glissée dans la housse du téléphone !

Si le solde est insuffisant (c'est-à-dire que le badge n'a pas été réapprovisionné à temps), le plateau n'est pas distribué.

*Élèves sans carte*

Les élèves sans carte valide doivent se présenter :

- ➢ au site Vigan, bureau D001 de 7h30 à 13h du lundi au jeudi et de 7h30 à 12h le vendredi
- ➢ au site Blum, service intendance de 8h à 13h les lundi, mardi, jeudi et vendredi, et de 8h à 12h30 le mercredi.

Afin d'obtenir une carte de prêt provisoire.

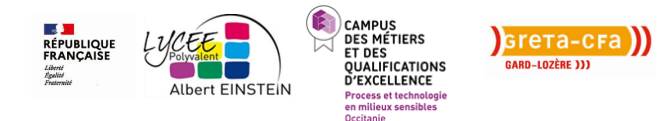

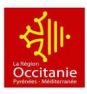

#### *Perte ou vol de la carte*

Les élèves doivent se présenter rapidement à l'intendance pour bloquer provisoirement la carte afin qu'elle ne puisse plus être utilisée.

En cas de perte définitive, une nouvelle carte devra être demandée sur la plateforme de la Carte Région.

La Carte Région est indispensable, elle permet aux élèves de rentrer et sortir du site Vigan en utilisant les tourniquets, de déjeuner à la cantine ou de prendre un extra à la cafétéria. En début d'année scolaire, elle permet aux élèves d'obtenir leurs manuels scolaires, les premiers équipements et leur ordinateur en classe de seconde.

La plaquette Carte Région est jointe en annexe

*Remboursement en fin de scolarité*

Lorsqu'un élève quitte le lycée avec de l'argent sur son compte de cantine, nous procédons automatiquement au remboursement sur le RIB donné lors de l'inscription. Vous pouvez également demander par écrit le transfert de cette somme vers un autre élève.

Le remboursement se fait uniquement par virement. Les délais de traitement peuvent être assez longs.

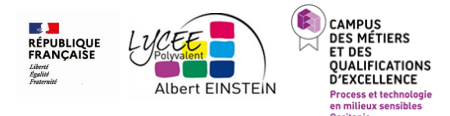

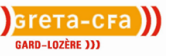

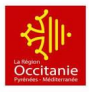